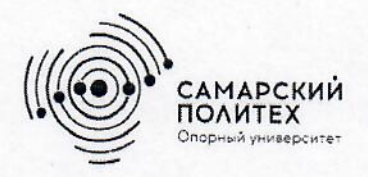

Министерство науки и высшего образования Российской Федерации Федеральное государственное бюджетное образовательное учреждение высшего образования «Самарский государственный технический университет» (ФГБОУ ВО «СамГТУ») Филиал ФГБОУ ВО «СамГТУ» в г. Белебее Республики Башкортостан

**УТВЕРЖДАЮ** Директор филиала ФГБОУ ВО «СамГТУ» в г. Белебее Республики Башкортостан  $228$ Л.М. Инаходова 25.05.2023 г.

# **ПРОГРАММА ПРАКТИКИ**

Б2.О.02(П) «Производственная практика: технологическая (проектно-технологическая) практика»

Код и направление подготовки (специальность)

Направленность (профиль)

Квалификация

Форма обучения

Год начала подготовки

Выпускающая кафедра

Кафедра-разработчик

Объем дисциплины, ч. / з.е.

Форма контроля (промежуточная аттестация)

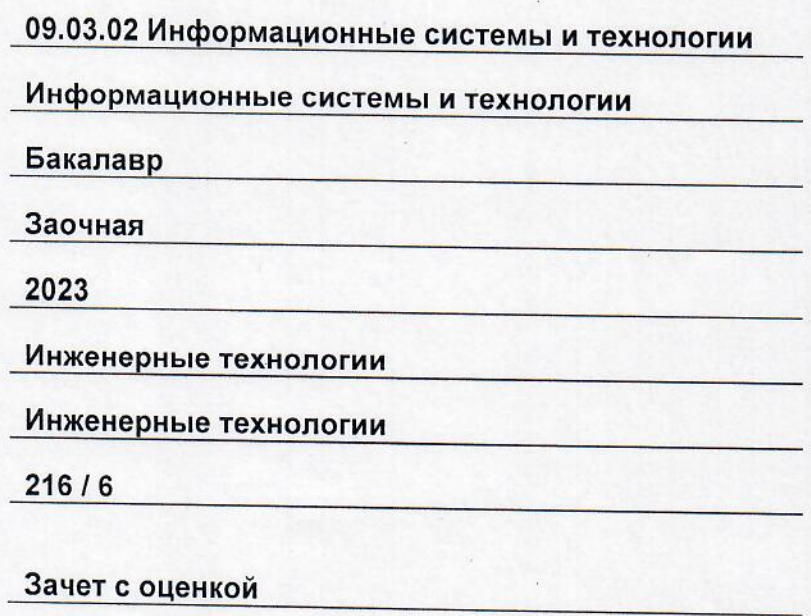

Белебей 2023 г.

Программа практики (далее - ПП) разработана в соответствии с требованиями ФГОС ВО по направлению подготовки (специальности) 09.03.02 «Информационные системы и технологии», утвержденного приказом Министерства образования и науки РФ от 19 сентября 2017 г. № 926, и соответствующего учебного плана.

Разработчик ПП:

старший преподаватель (должность, степень, ученое звание)

И.Е. Панфилова  $(OMO)$ 

ПП рассмотрена и одобрена на заседании кафедры 25.05.2023 г., протокол № 6.

Заведующий кафедрой

к.т.н., доцент (степень, ученое звание, подпись)

А.А. Цынаева  $(OMO)$ 

СОГЛАСОВАНО:

Руководитель образовательной программы

доцент, к.т.н. (степень, ученое звание, подпись)

3. Ф. Камальдинова  $(0MQ)$ 

# **СОДЕРЖАНИЕ**

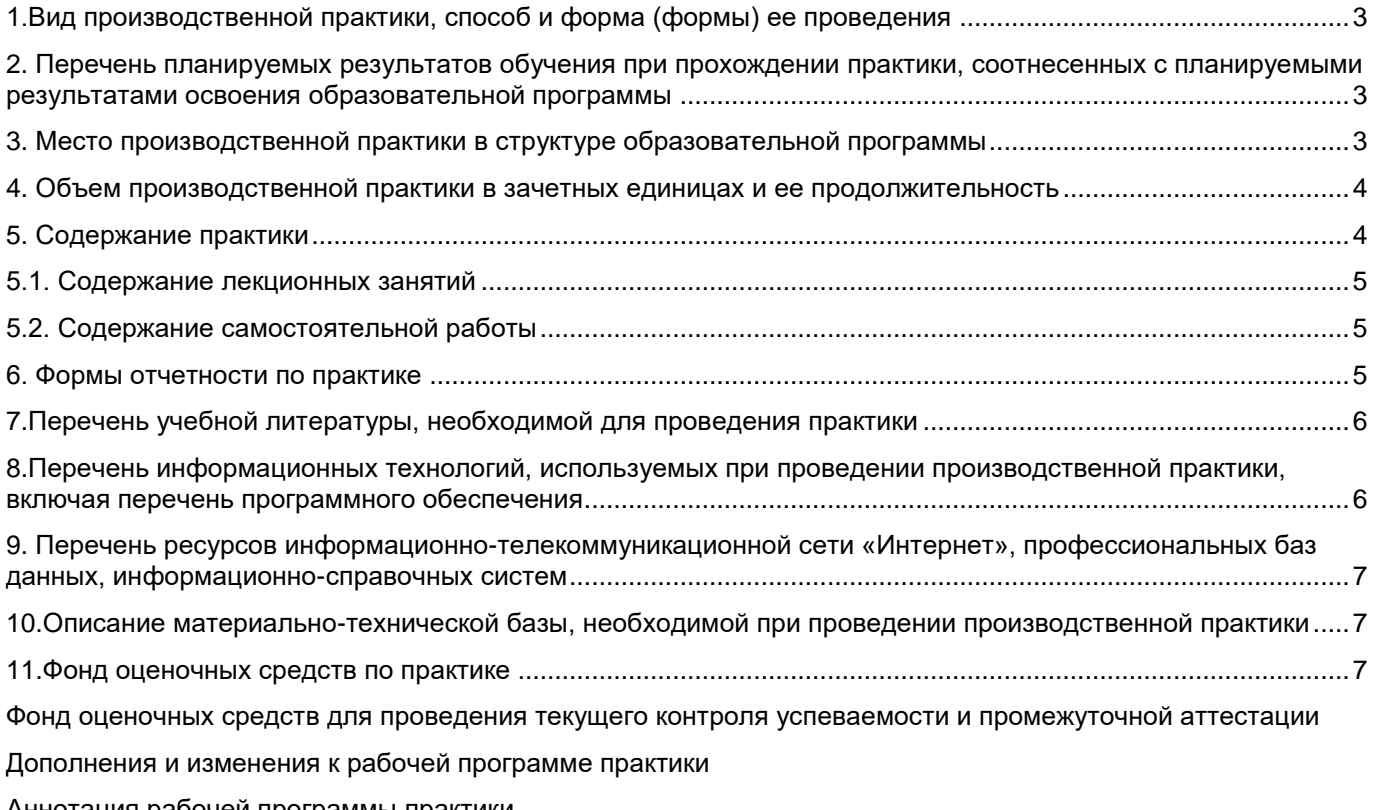

Аннотация рабочей программы практики

## **1. Вид производственной практики, способ и форма (формы) ее проведения**

Вид или тип практики: технологическая (проектно-технологическая) Форма проведения практики: концентрированная

## **2. Перечень планируемых результатов обучения при прохождении практики, соотнесенных с планируемыми результатами освоения образовательной программы**

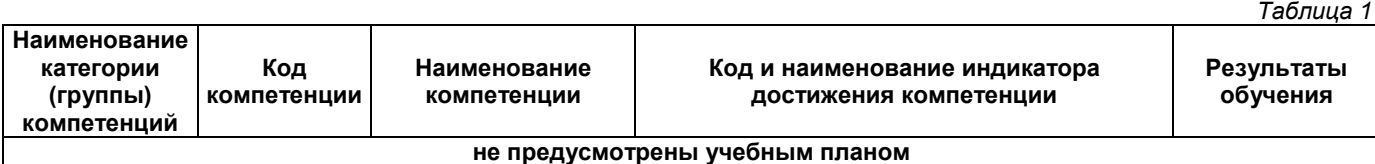

#### **Универсальные компетенции**

## **Общепрофессиональные компетенции**

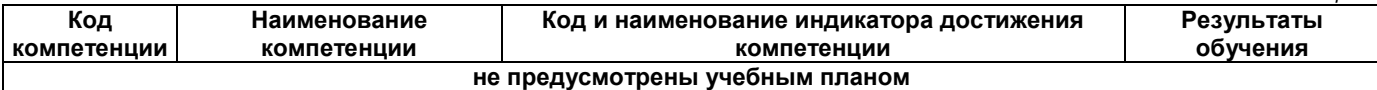

#### **Профессиональные компетенции**

**Код компетенции Наименование компетенции Код и наименование индикатора достижения компетенции Результаты обучения** ПК-1 Способность выполнять концептуальное, функциональное и логическое проектирование систем среднего и крупного масштаба и сложности **ПК-1.4** Подготавливает методики оценки на соответствие требованиям и оценивает качества готовых информационных систем **В3 ПК-1.4** Владеть: Способностью определения критериев качества требований к подсистеме **В4 ПК-1.4** Владеть: Способностью к сбору, обработке и анализу готовых систем на соответствие требованиям ПК-2 Способность выполнять проектирование и графический дизайн интерактивных пользовательских интерфейсов **ПК-2.5** Анализирует юзабилити качество и полноту интерфейса пользователя на основе экспертных оценок и опросов респондентов **З5 ПК-2.5** Знать: Стандарты, регламентирующие требования к эргономике взаимодействия человек-система **ПК-2.6** Собирает и проводит статистический анализ отзывов пользователей и экспериментальных данных о пользовательском интерфейсе информационных систем **У4 ПК-2.6** Уметь: Использовать системы сбора и анализа действий пользователя и работать с системами веб-аналитики ПК-3 Способность разрабатывать программное обеспечение (ПО), включая проектирование, отладку, проверку работоспособности и модификацию ПО **ПК-3.7** Оценивает и согласовывает сроки выполнения и трудоемкости реализации информационных систем **В5 ПК-3.7** Владеть: Способностью к оценке и согласованию сроков выполнения поставленных задач, формирование и предоставление отчетности в соответствии с установленными регламентами

## **3. Место производственной практики в структуре образовательной программы**

Место практики в структуре образовательной программы: обязательная часть

**Код компетенции Предшествующие дисциплины Параллельно осваиваемые дисциплины Последующие дисциплины** ПК-1 Практико-ориентированный проект Корпоративные информационные системы; Концептуальное проектирование и управление разработкой информационных систем; Документирование информационных систем; Безопасность информационных технологий и систем; Надежность и оценка качества информационных систем; Математические основы моделирования информационных систем;

*Таблица 4*

*Таблица 3*

*Таблица 2*

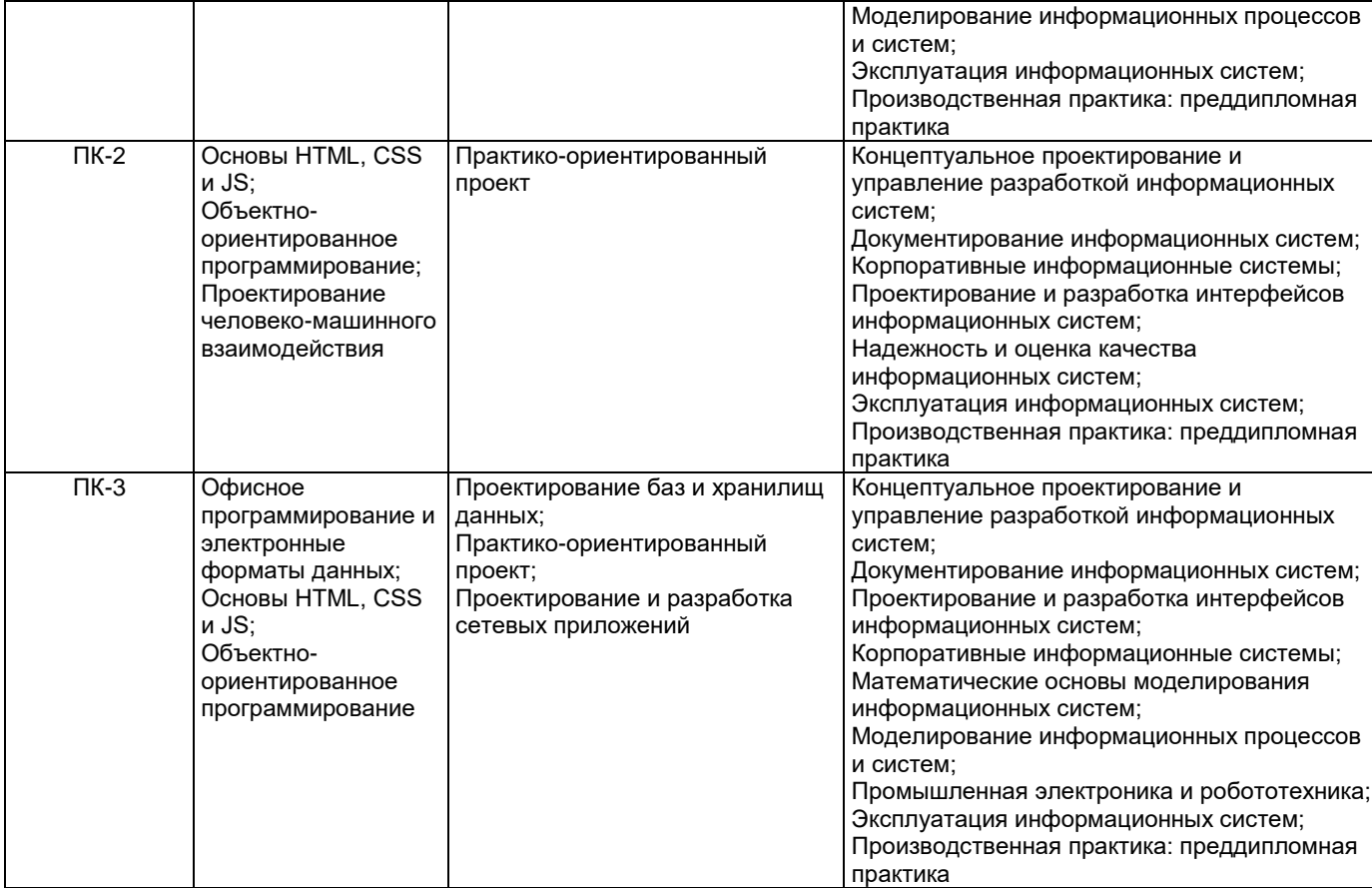

# **4. Объем производственной практики в зачетных единицах и ее продолжительность**

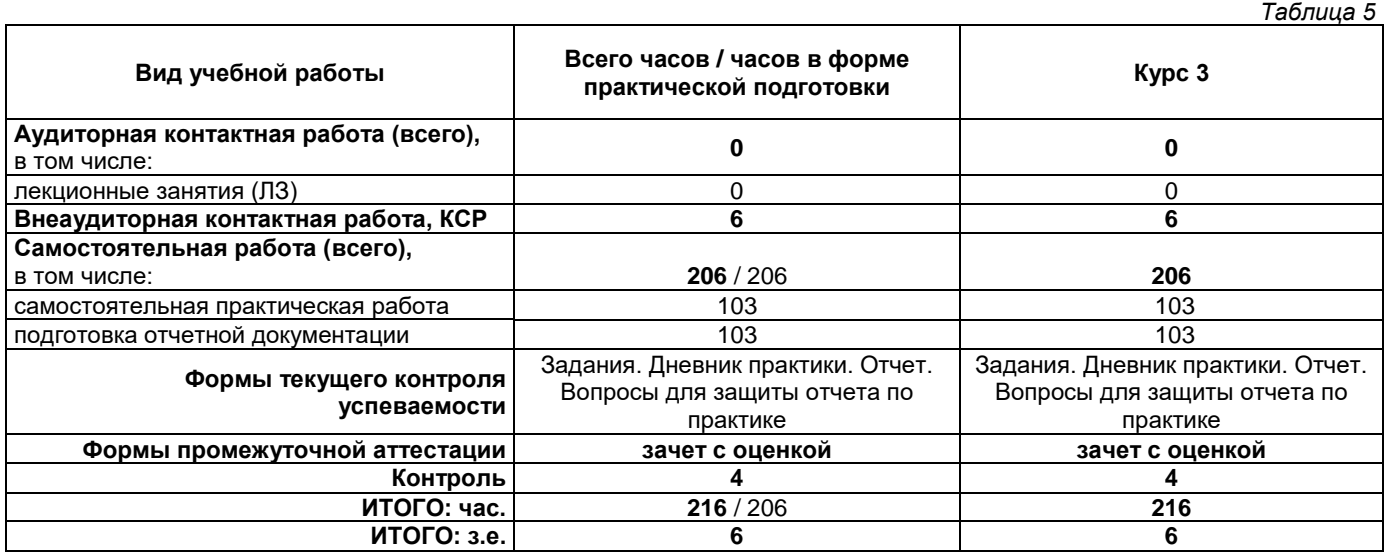

# **5. Содержание практики**

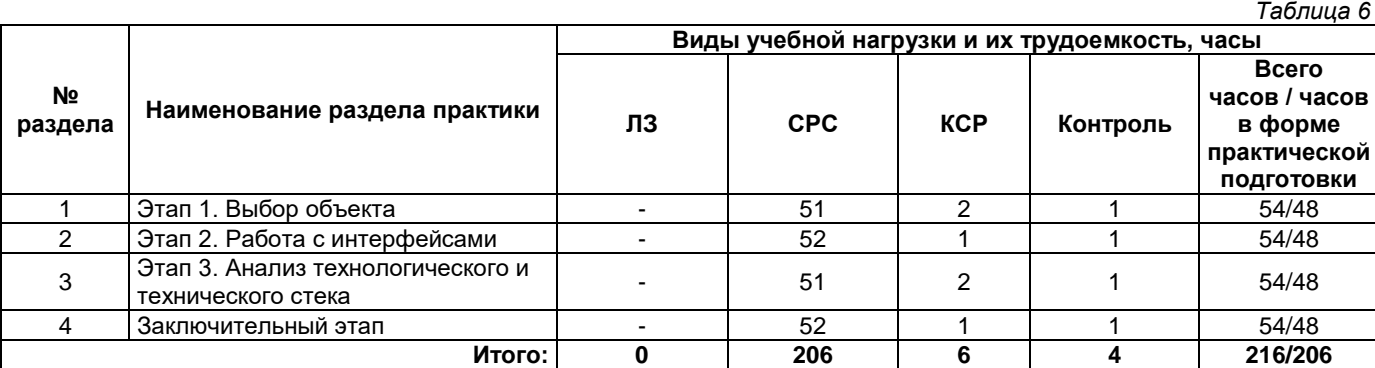

## **5.1. Содержание лекционных занятий**

*Таблица 7*

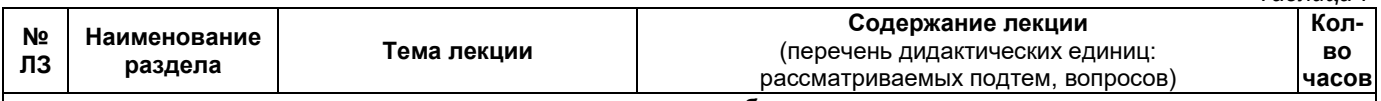

## **не предусмотрены учебным планом**

## **5.2. Содержание самостоятельной работы**

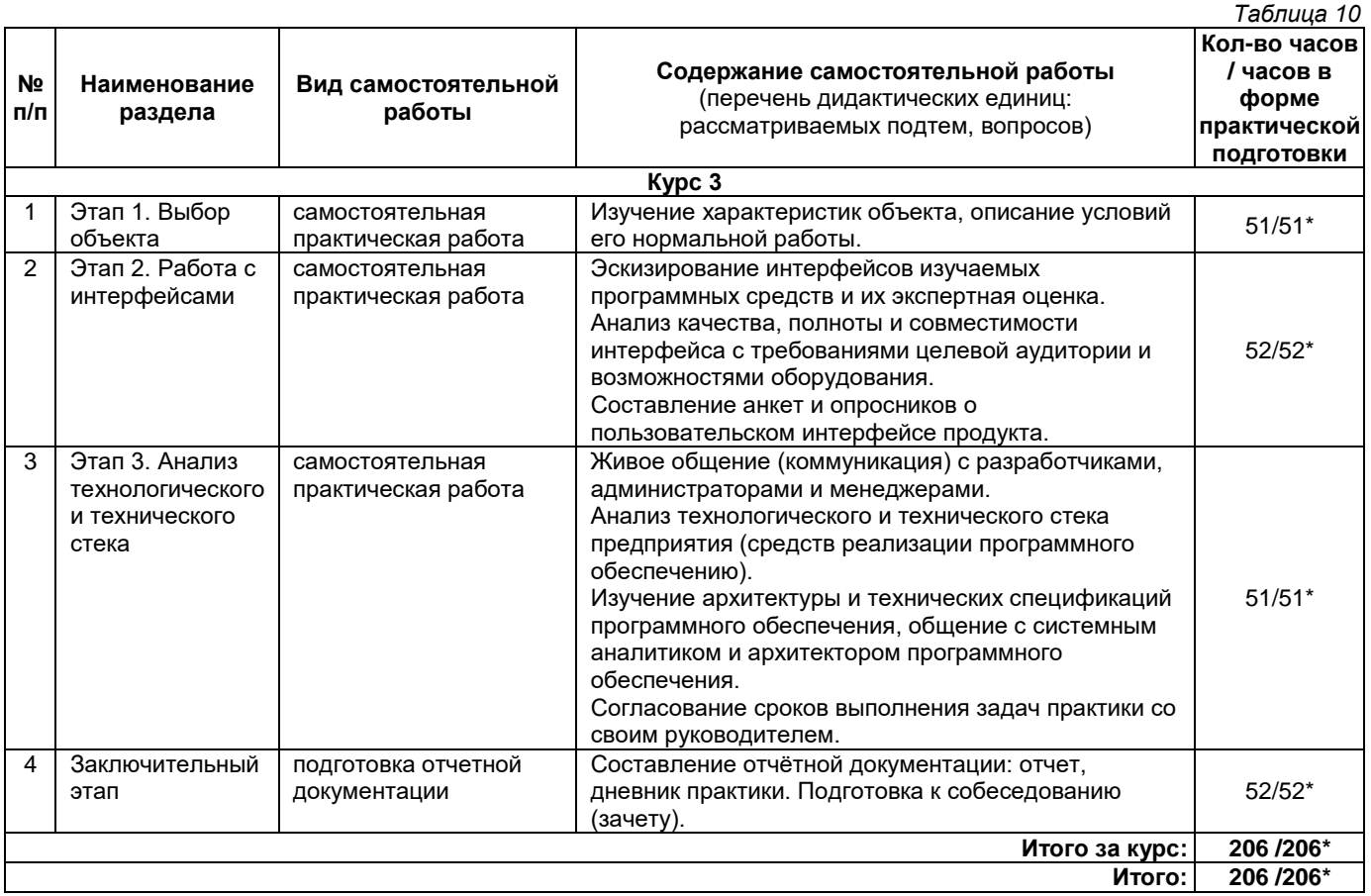

\* практические занятия предусматривают участие обучающихся в выполнении отдельных элементов работ, связанных с будущей профессиональной деятельностью, и относятся к практической подготовке.

## **6. Формы отчетности по практике**

Порядок проведения практики установлен положением о практической подготовке обучающихся по основным профессиональным образовательным программам ФГБОУ ВО «СамГТУ».

Формой отчетности являются письменный отчет и дневник.

Форма отчета предусматривает обязательные к заполнению разделы:

- − титульный лист,
- − содержание отчета,

− описание конкретной профильной организации, в которой обучающийся проходил практику: структура, организационная форма, направление деятельности и регулирующие ее нормативные документы, производственные стандарты и пр.,

− изложение сути пройденной практики: объем и вид выполненной работы, возникшие при этом проблемы и пути их разрешения, обозначение результатов практики и т. д.,

− приложения.

При прохождении практики в профильной организации заполняется дневник. Дневник должен содержать:

- − титульный лист,
- − задание на практику,
- − описание выполняемых работ,
- − график прохождения практики;
- − отзыв руководителя практики от профильной организации.

## **7. Перечень учебной литературы, необходимой для проведения практики**

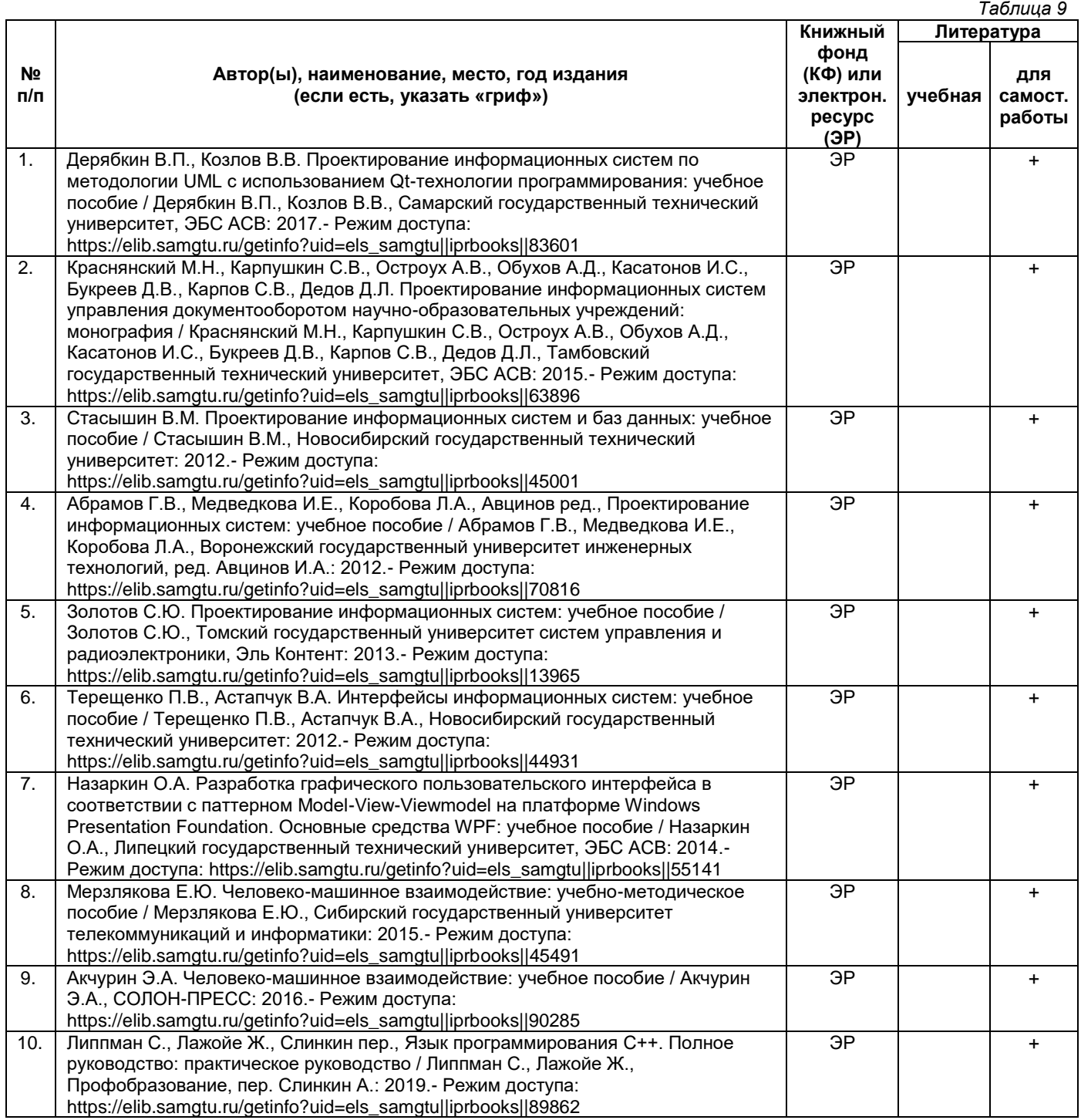

*Доступ обучающихся к ЭР НТБ СамГТУ (elib.samgtu.ru) осуществляется посредством электронной информационной образовательной среды университета и сайта НТБ СамГТУ по логину и паролю.*

## **8. Перечень информационных технологий, используемых при проведении производственной практики, включая перечень программного обеспечения**

При проведении занятий используется мультимедийное оборудование. Организовано взаимодействие обучающегося и преподавателя с использованием электронной информационной образовательной среды университета.

## **Программное обеспечение**

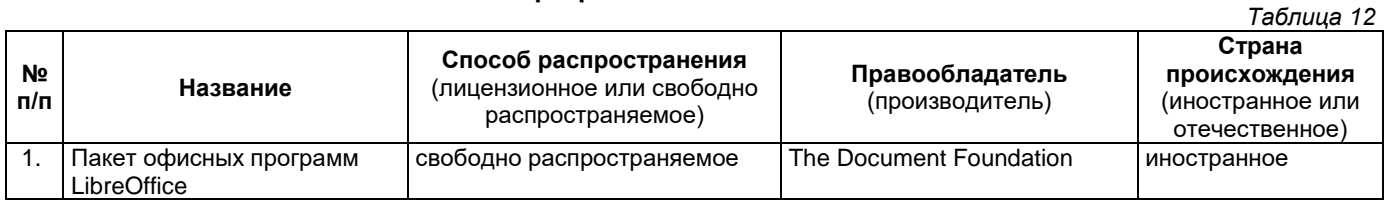

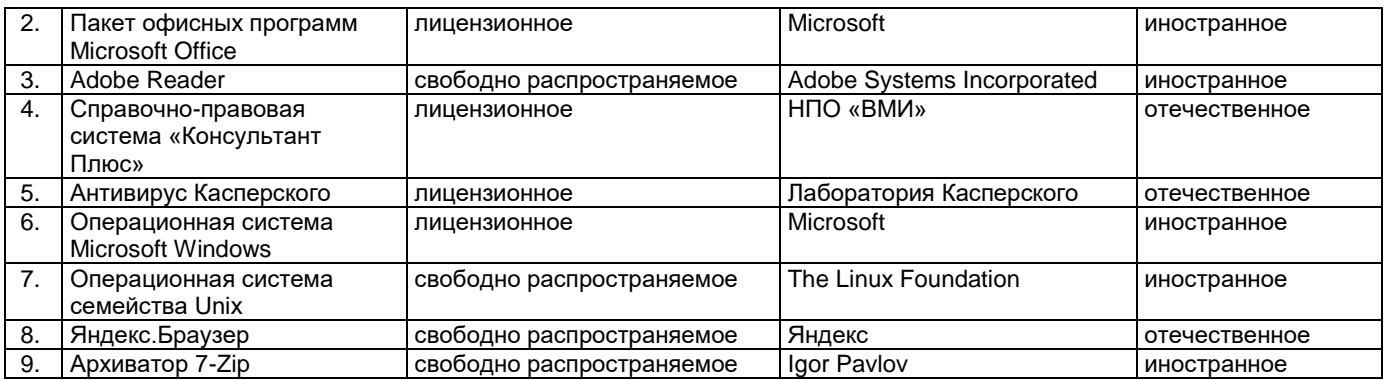

## **9. Перечень ресурсов информационно-телекоммуникационной сети «Интернет», профессиональных баз данных, информационно-справочных систем**

*Таблица 13*

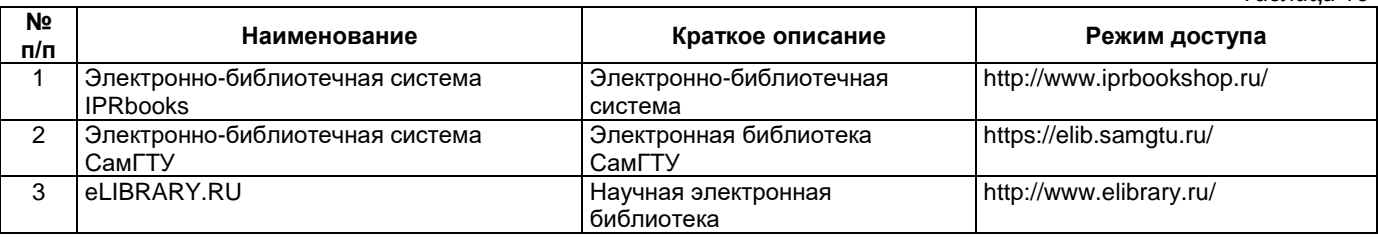

## **10. Описание материально-технической базы, необходимой при проведении производственной практики**

## **Самостоятельная работа**

Помещения для самостоятельной работы оснащены компьютерной техникой с возможностью подключения к сети «Интернет» и доступом к электронной информационно-образовательной среде СамГТУ:

методический кабинет (ауд. 9); компьютерные классы (ауд. 6, 15).

## **11. Фонд оценочных средств по практике**

Фонд оценочных средств для проведения текущего контроля успеваемости и промежуточной аттестации представлен в Приложении 1.

Полный комплект контрольных заданий или иных материалов, необходимых для оценивания результатов обучения по дисциплине, практике хранится на кафедре-разработчике в бумажном и электронном виде.

## **Приложение 1**

**Фонд оценочных средств для проведения текущего контроля успеваемости и промежуточной аттестации**

по практике

# **Б2.О.02(П) «Производственная практика: технологическая (проектно-технологическая) практика»**

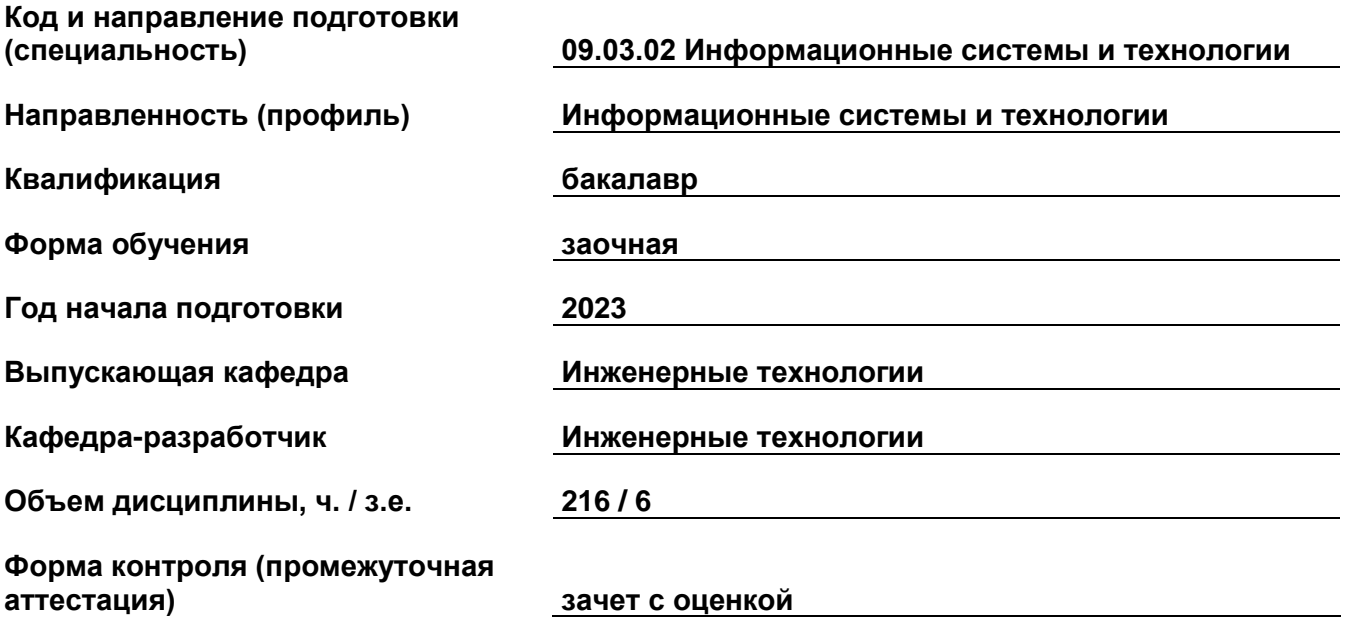

## 1. Перечень компетенций, индикаторов достижения компетенций и признаков проявления компетенций (дескрипторов), которыми должен овладеть обучающийся в ходе освоения образовательной программы

#### Универсальные компетенции

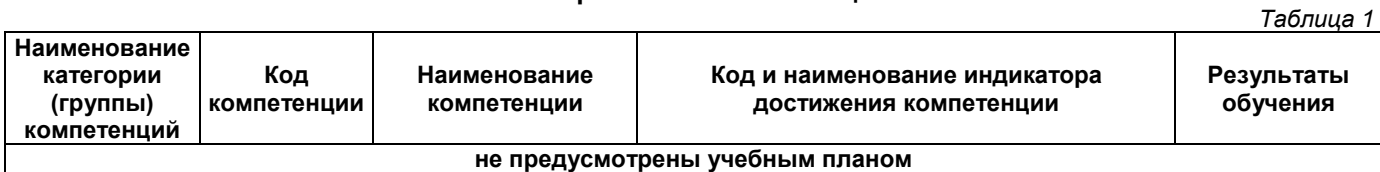

## Общепрофессиональные компетенции

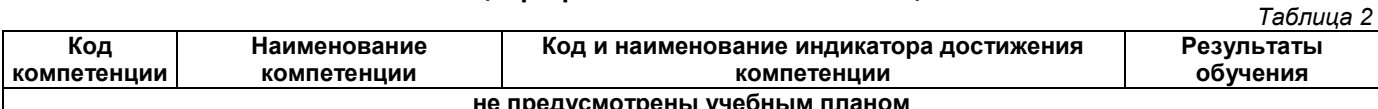

#### Профессиональные компетенции

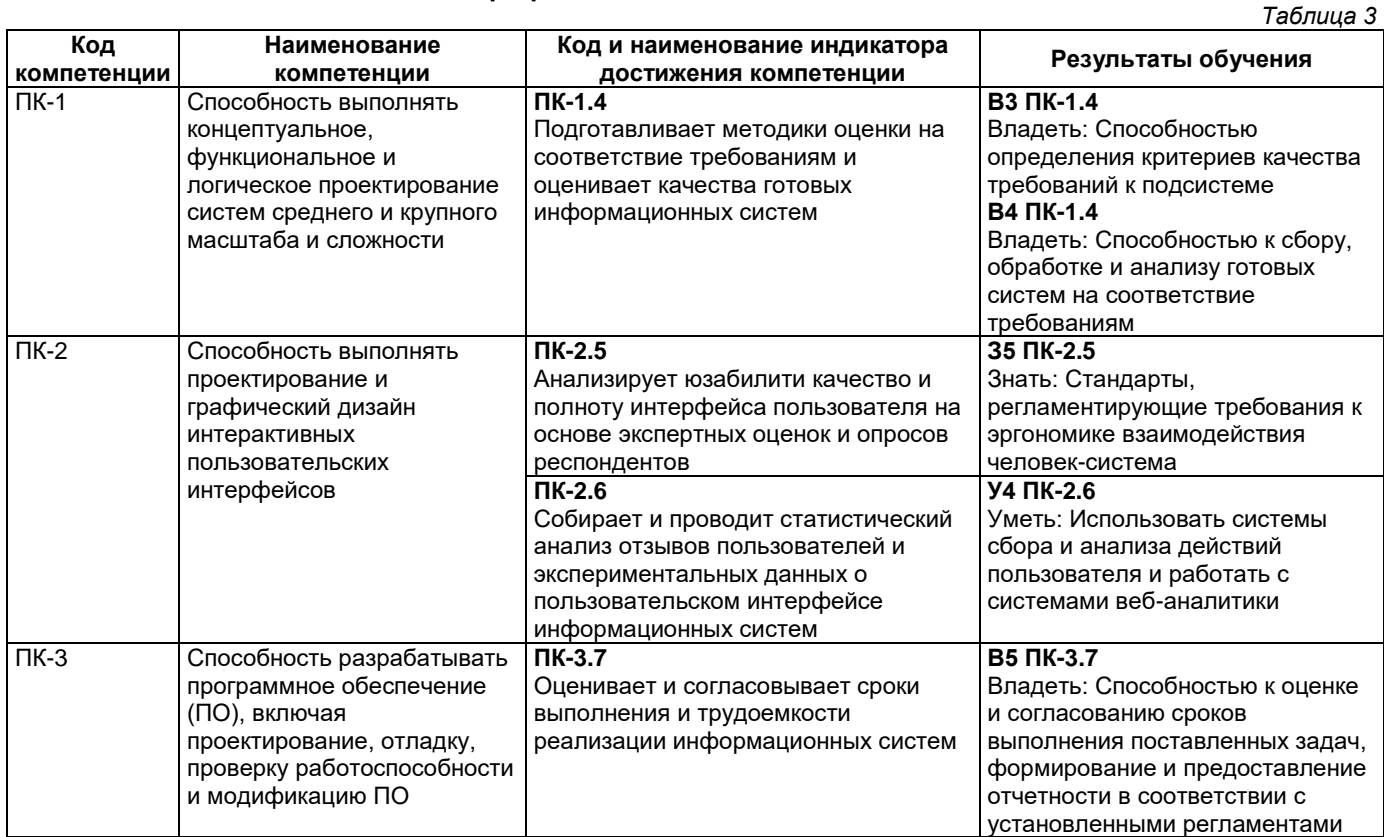

## Матрица соответствия оценочных средств запланированным результатам обучения

 $T_2$ 6 $T_2$ 

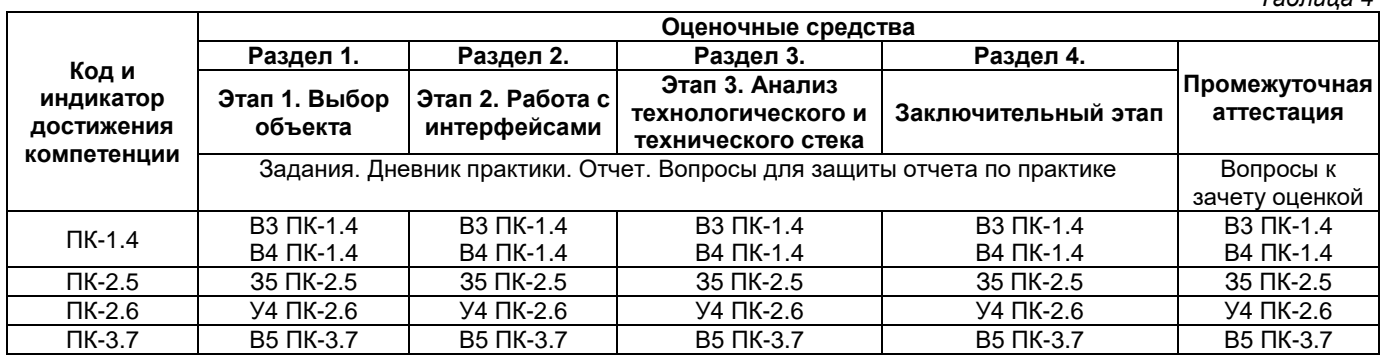

## 2. Типовые контрольные задания или иные материалы, необходимые для оценки знаний, умений, навыков и (или) опыта деятельности, характеризующие процесс формирования компетенций в ходе освоения образовательной программы

# 2.1. Формы текущего контроля успеваемости

Текущий контроль проводится путем выполнения заданий, сдачи дневника и отчета по практике, защиты отчета в форме собеседования.

## **Примерные задания**

- Задание 1. Выберите объект для практики. Опишите параметры нормальной работы используемого ПО и оборудования. Какие отклонения возникали при их работе в ходе практики.
- Задание 2. Выполните эскизирование какого-либо программного средства или технического комплекса или схему процесса. Проведите экспертную оценку эргономичности выбранного средства. Оцените удовлетворенность возможных пользователей. Проведите анкетирование заинтересованной аудитории.
- Задание 3. Согласуйте сроки работ со своим руководителем. Обследуйте выбранный объект (или участок, оборудование) согласно согласованному графику и предложите способы его улучшения с учетом оптимального использования потребностей и технических спецификаций программного обеспечения и оборудования.
- Задание 4. Опишите технологический стек той организации, где Вы проходили практику.

#### **Список вопросов для защиты отчета по практике**

- 1. Цели и задачи практики.
- 2. Вид практики, ее место в структуре образовательной программы.
- 3. Задание на практику.
- 4. Теоретическое обоснование проблемы (задачи).
- 5. Практическое решение.
- 6. Перспективы развития предприятия (базы практики).
- 7. Практическая значимость изученной темы.
- 8. Использованные источники.

## **2.2. Формы промежуточной аттестации**

Промежуточная аттестация проводится в виде письменного/устного опроса и представляет собой ответы на 2 вопроса.

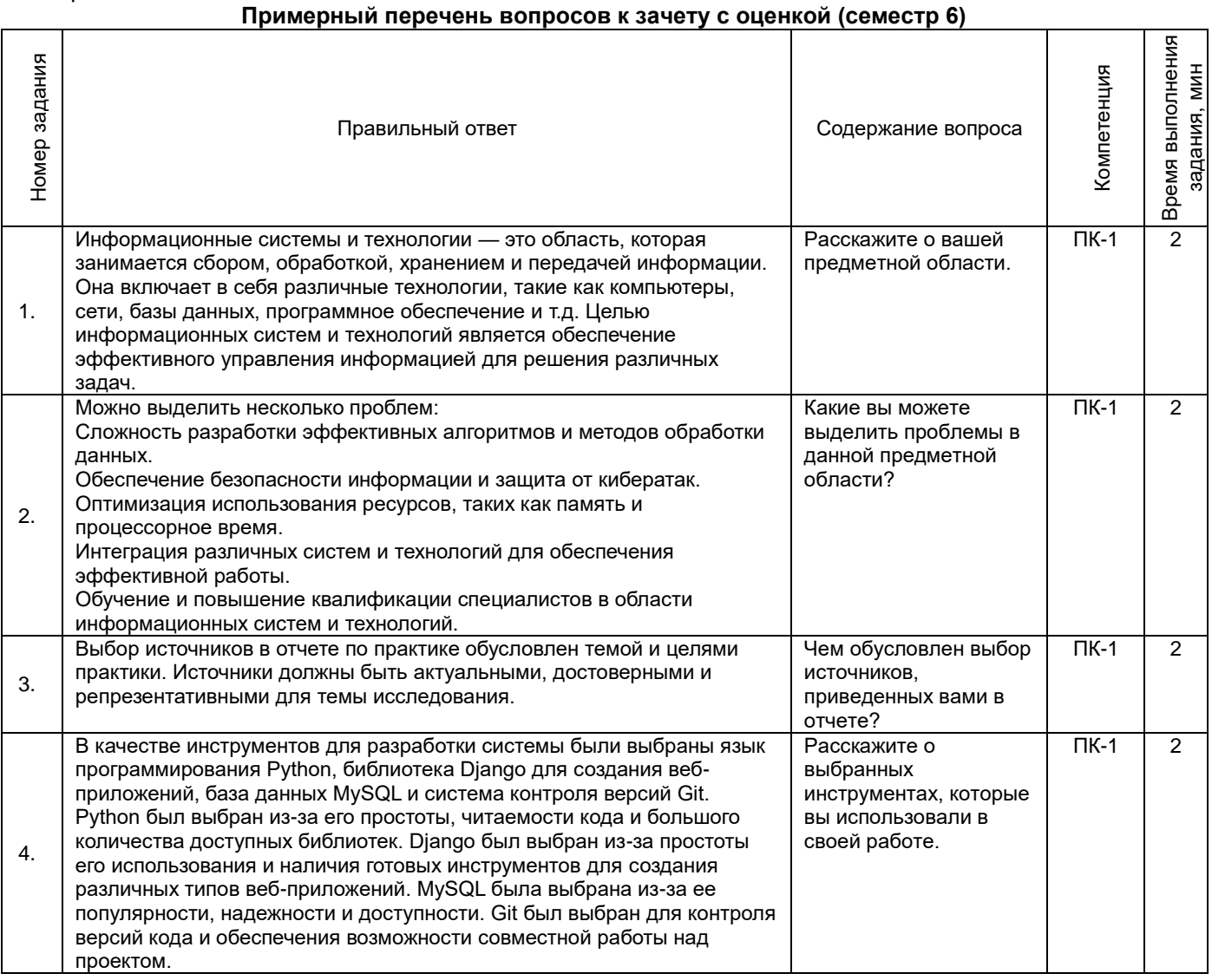

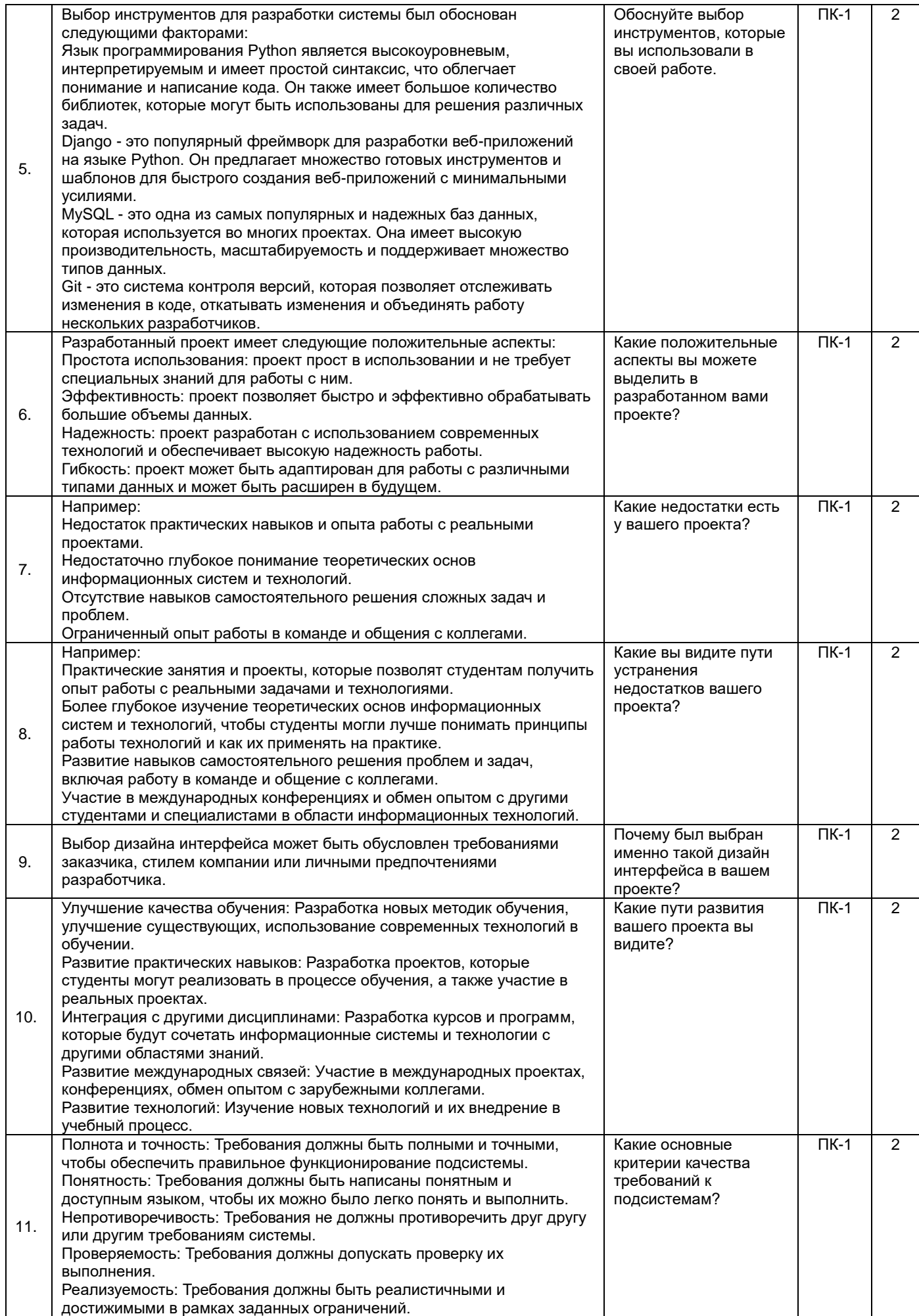

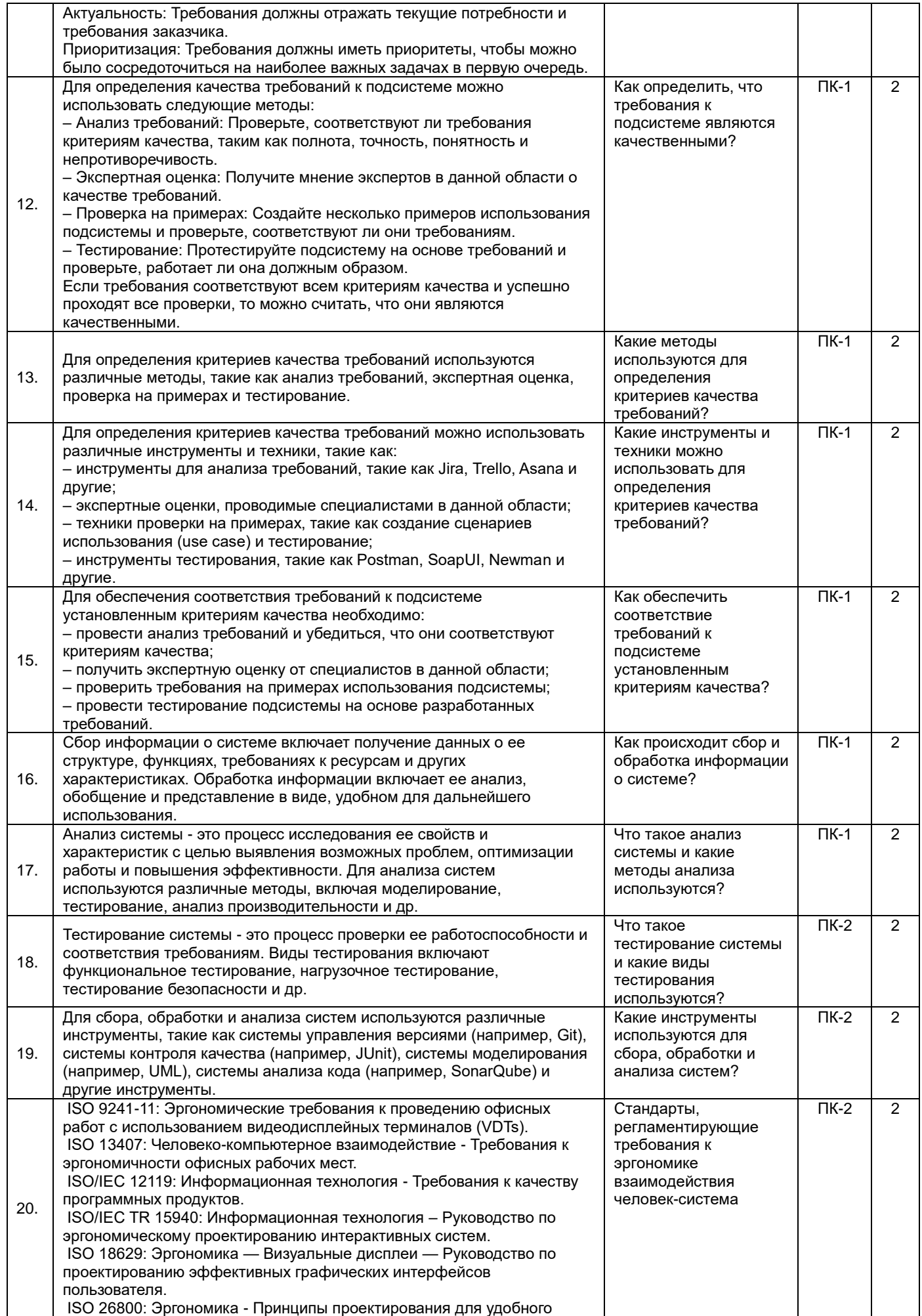

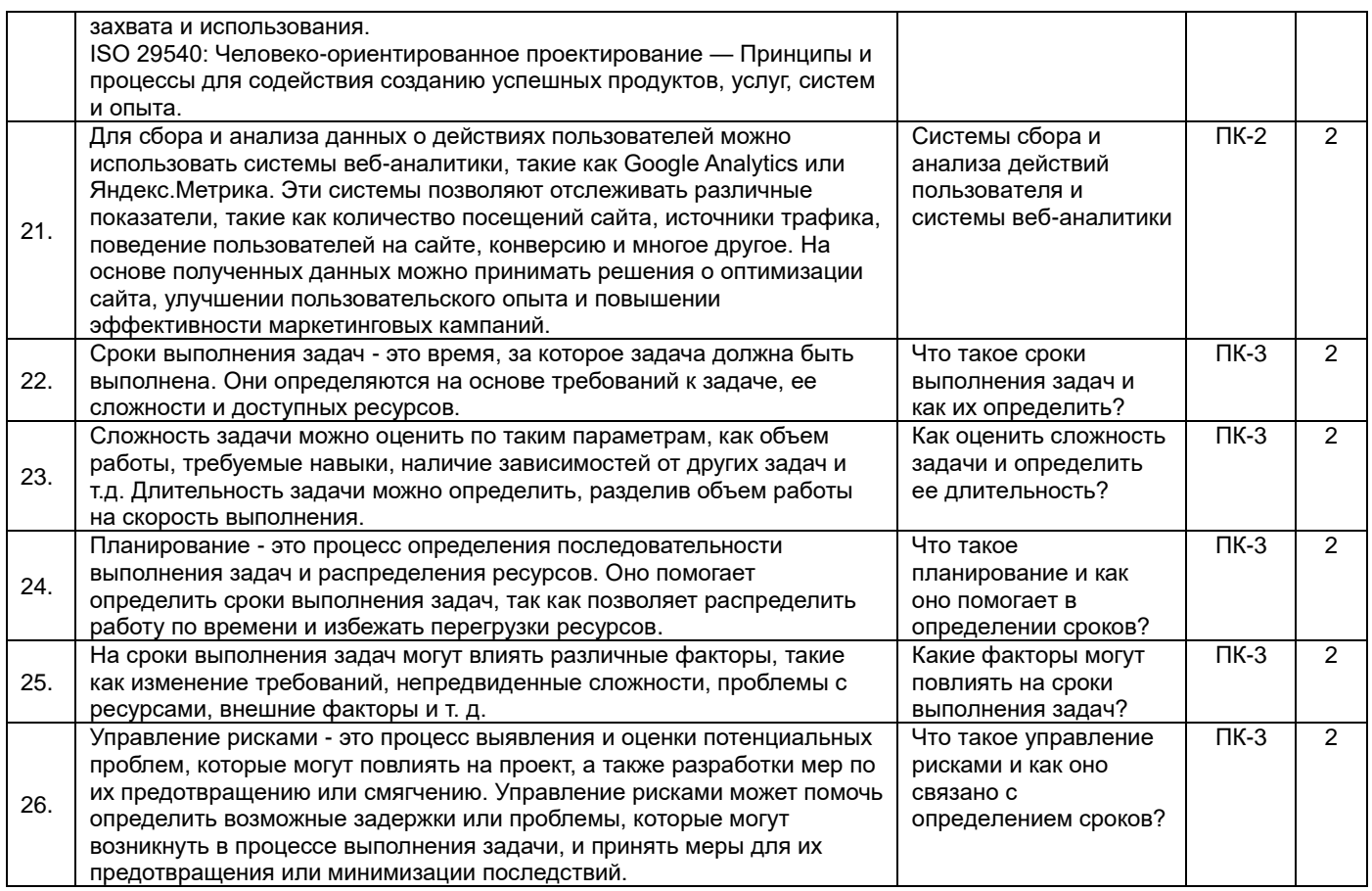

## **3. Методические материалы, определяющие процедуры оценивания знаний, умений, навыков и (или) опыта деятельности, характеризующие процесс формирования компетенций**

## **3.1. Характеристика процедуры текущей и промежуточной аттестации по практике**

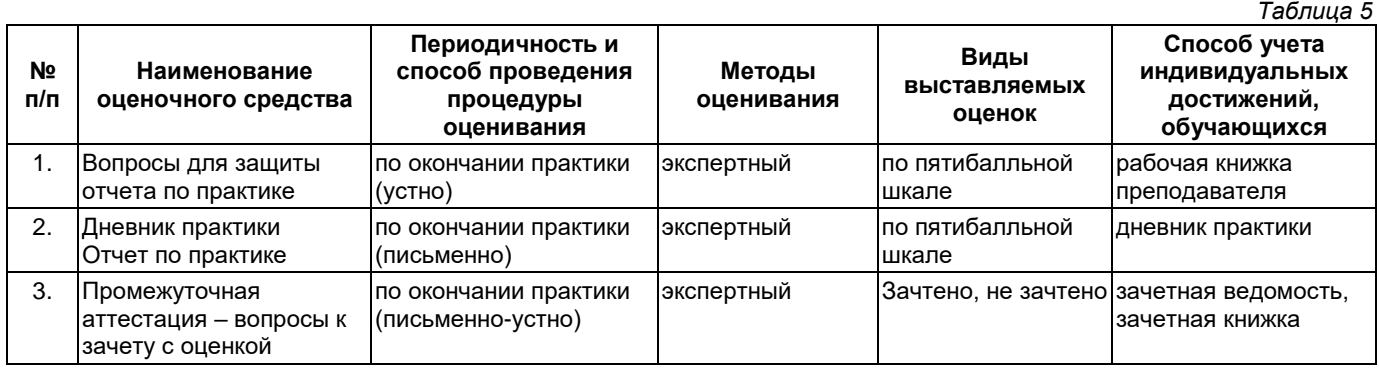

## **3.2. Критерии и шкала оценивания результатов изучения практики во время занятий (текущий контроль успеваемости)**

## **Критерии оценивания отчета руководителем практики**

1. Соответствие содержания отчета заданию на практику;

2. Логичность и последовательность изложения материала; анализ и обобщение информационного материала;

3. Наличие и обоснованность выводов;

4. Правильность оформления (соответствие стандарту, структурная упорядоченность, ссылки, цитаты, таблицы, правилам компьютерного набора текста и т.д.);

5. Постановка проблемы, теоретическое обоснование и объяснение её содержания;

6. Объем исследованной литературы, Интернет-ресурсов не менее 10 источников;

7. Описание выявленных маркетинговых проблем предприятия (*только для внешней практики*);

8. Практическая пригодность рекомендаций по решению маркетинговых проблем предприятия, разработанных студентом (*только для внешней практики*);

9. Наличие презентации результатов прохождения практики в формате PowerPoint;

10. Грамотность, аргументированность устного доклада при защите результатов учебной практики;

11. Своевременность представления отчета по практике.

Оценка **«отлично»** выставляется при выполнении 9-10 критериев и четкости, правильности и аргументированности ответов на вопросы собеседования.

Оценка **«хорошо»** выставляется при выполнении 7-8 критериев и небольшой погрешности в четкости, правильности и аргументированности ответов на вопросы собеседования.

Оценка **«удовлетворительно»** выставляется при выполнении 5-6 критериев и значительной погрешности в четкости, правильности и аргументированности ответов на вопросы собеседования.

Оценка **«неудовлетворительно»** выставляется если выполнено менее 5 критериев и ответы на вопросы были даны неаргументированно, не по существу.

## **Дневник практики**

Оценка «**отлично**» выставляется если:

1) дневник заполняется аккуратно, своевременно, грамотно;

2) виды работ представлены в соответствии с требованиями программы практики, носят описательный характер, логически обосновываются.

Оценка «**хорошо**» выставляется если:

1) дневник заполняется аккуратно, своевременно, грамотно

2) виды работ представлены не полно, не профессиональным языком.

Оценка «**удовлетворительно**» выставляется если:

1) дневник заполнен неаккуратно, не своевременно;

2) записи краткие, не соответствуют требованиям программы.

Оценка «**неудовлетворительно**» выставляется если:

1) дневник не оформлен, не сдан.

**Оценка за зачет с оценкой** определяется на основании следующих критериев:

‒ оформление необходимой документации по практике на высоком профессиональном уровне;

‒ систематизированные, глубокие и полные знания по всем вопросам ознакомительной практики;

‒ точное использование научной терминологии систематически грамотное и логически правильное изложение материала в виде научной публикации;

‒ выраженная способность самостоятельно и творчески решать сложные проблемы и нестандартные ситуации;

‒ высокий уровень сформированности компетенций, заявленных в практике;

‒ умение ориентироваться в теоретических и практических вопросах профессиональной деятельности.

Оценка **«отлично»** выставляется, если студент выполнил план прохождения практики, посетил практические занятия или успешно справился с производственными поручениями, правильно оформил дневник и отчет о практике, оценка руководителя практики за отчет «отлично» или «хорошо», свободно отвечает на все вопросы по существу, имеет положительный отзыв-характеристику с места практики или публикацию.

Оценка **«хорошо»** выставляется, если студент выполнил план прохождения практики, посетил практические занятия или успешно справился с производственными поручениями, оформил дневник и отчет о практике с незначительными недостатками, отвечает на вопросы по существу, имеет положительный отзыв-характеристику с места практики.

Оценка **«удовлетворительно»** выставляется, если студент выполнил план прохождения практики, не посетил практические занятия или не получал производственные поручения оформил дневник и отчет о практике с недостатками, редко отвечает на вопросы по существу, имеет отзыв-характеристику с места практики с указанием отдельных недостатков.

Оценка **«неудовлетворительно»** выставляется, если студент не выполнил план прохождения практики, неправильно оформил дневник и отчет о практике, не отвечает на вопросы по существу, имеет отрицательный отзыв-характеристику с места практики.

Студент, не выполнивший программу практики, и получивший оценку «неудовлетворительно» считается не прошедшим практику.

# УТВЕРЖДАЮ Директор филиала ФГБОУ ВО «СамГТУ» в г. Белебее Республики Башкортостан

\_\_\_\_\_\_\_\_\_\_\_\_\_\_\_\_\_\_\_\_\_ Л.М. Инаходова «\_\_\_\_» \_\_\_\_\_\_\_\_\_\_\_\_\_\_\_\_ 20\_\_ г.

## **Дополнения и изменения к рабочей программе практики**

**Б2.О.02(П) «Производственная практика: технологическая (проектно-технологическая) практика»**

по направлению подготовки (специальности) 09.03.02 «Информационные системы и технологии» по направленности (профилю) подготовки «Информационные системы и технологии»

# **на 20\_\_/20\_\_ учебный год**

В рабочую программу вносятся следующие изменения:

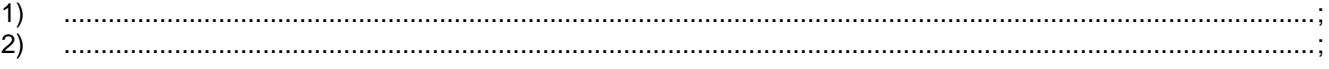

Разработчик дополнений и изменений:

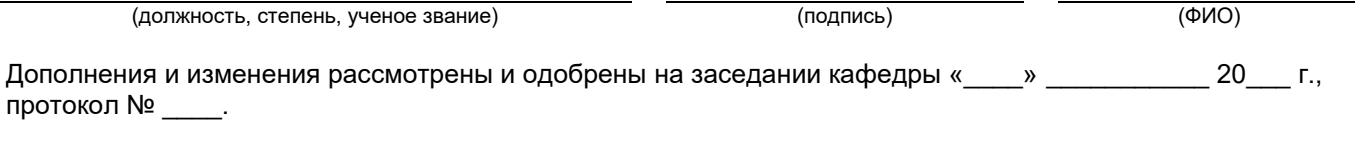

Заведующий кафедрой

(степень, звание, подпись) (ФИО)

## **Аннотация рабочей программы практики**

## **Б2.О.02(П) «Производственная практика: технологическая (проектно-технологическая) практика»**

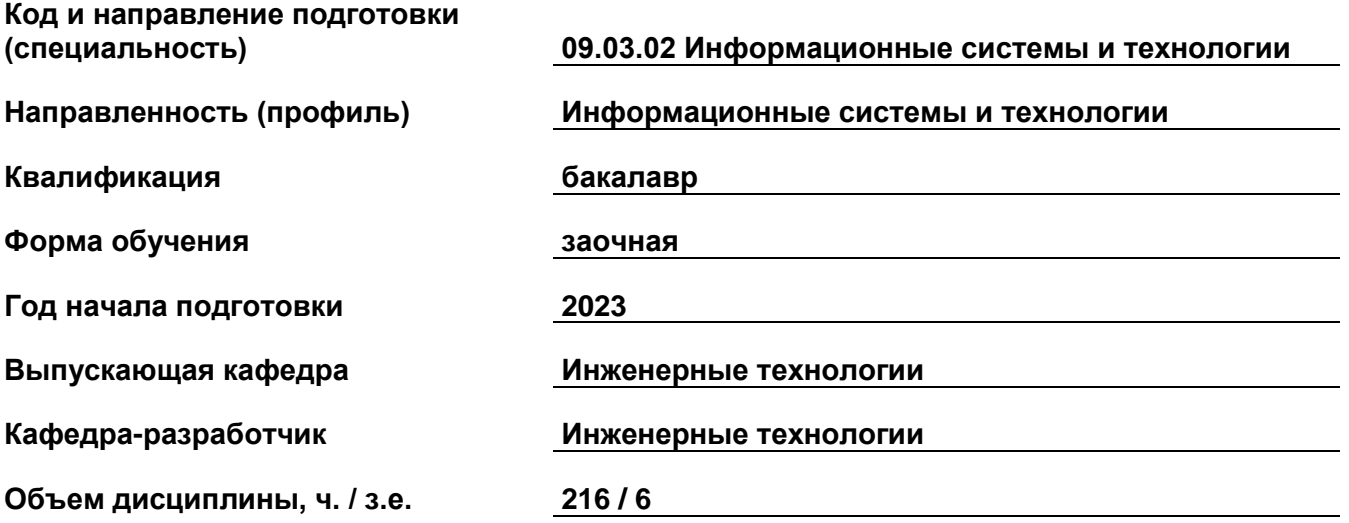

## **Форма контроля (промежуточная аттестация) зачет с оценкой**

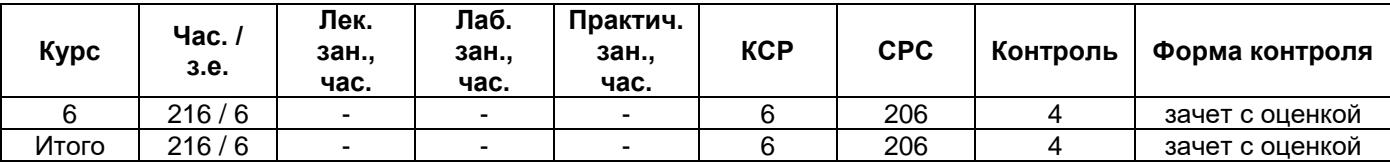

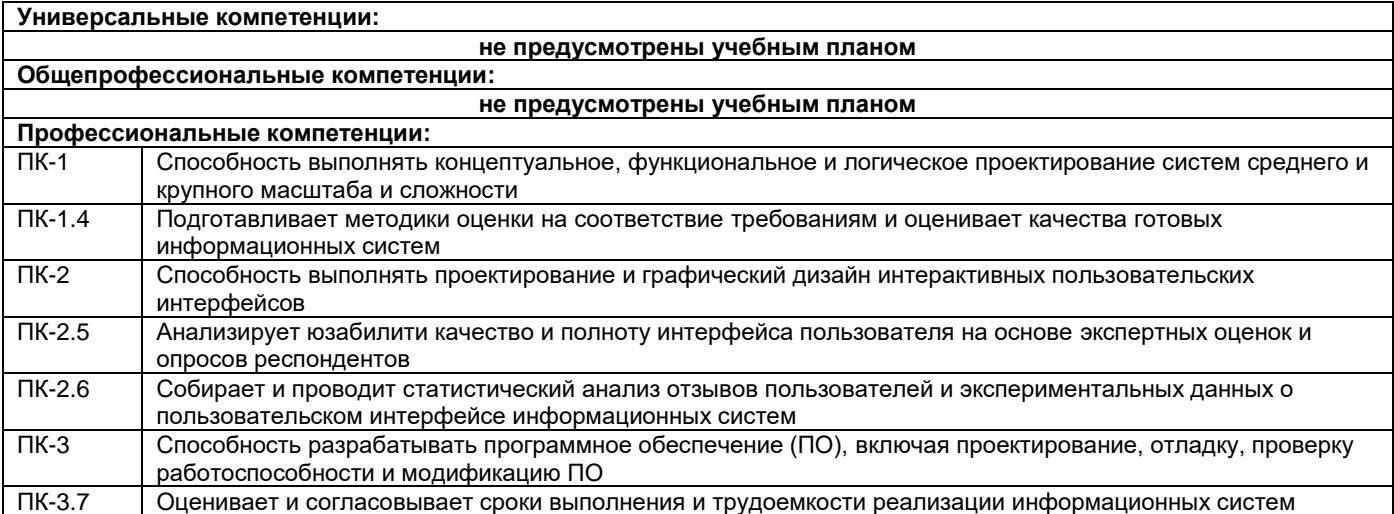

Программа практики предусматривает изучение современных информационных технологий и программных средств для решения профессиональных задач в области разработки программного обеспечения присутствующих на рынке, эскизирование интерфейсов изучаемых программных средств и их экспертная оценка, Анализ технологического и технического стека предприятия.

Преподавание практики предусматривает следующие формы организации учебного процесса: самостоятельная работа студента.

Программой практики предусмотрены следующие виды контроля: текущий контроль в виде выполнения заданий, отчета, защиты дневника по практике, вопросов для защиты отчета по практике и промежуточный контроль в форме зачета с оценкой.